# Samsung DeX (2023) raccourcis clavier

## Système

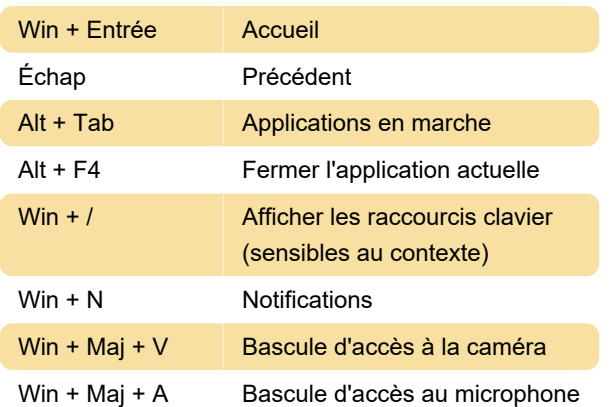

## Application

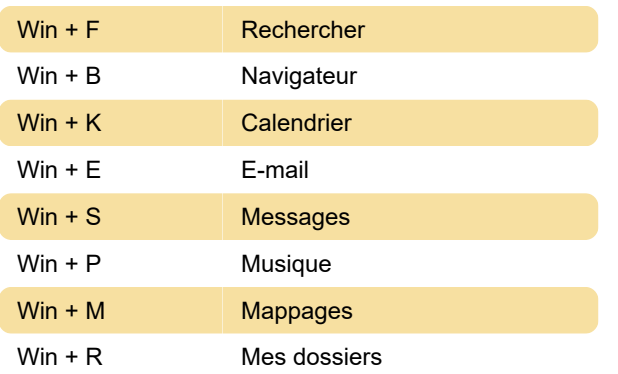

## Onglet et fenêtre

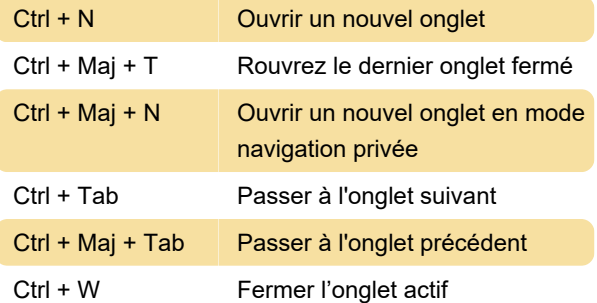

## Fonctionnalités de Google Chrome

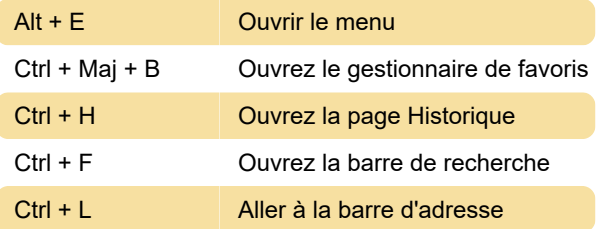

## Page web

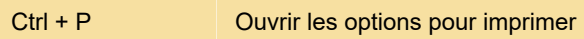

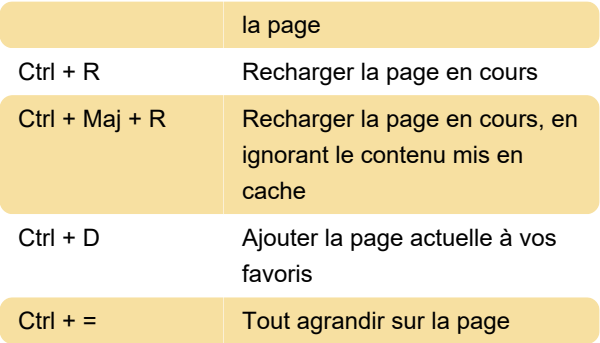

#### **Calendrier**

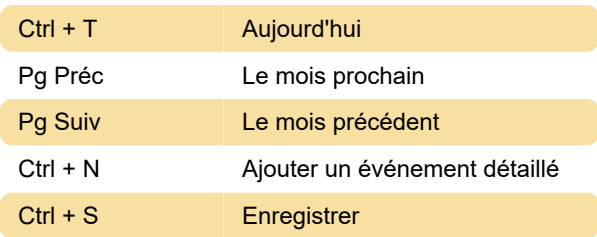

Le raccourci "Changer de langue"

Pour l'action "Changer de langue", vous pouvez sélectionner l'une des options prédéfinies dans l'arborescence : Maj + Espace, Ctrl + Espace et Alt gauche + Maj.

Ce paramètre est accessible dans Gestion générale > Clavier physique > Raccourci Modifier la langue.

Dernière modification: 07/10/2023 20:31:09

Plus d'information: [defkey.com/fr/samsung-dex-](https://defkey.com/fr/samsung-dex-2023-raccourcis-clavier)[2023-raccourcis-clavier](https://defkey.com/fr/samsung-dex-2023-raccourcis-clavier)

[Personnalisez ce PDF...](https://defkey.com/fr/samsung-dex-2023-raccourcis-clavier?pdfOptions=true)